## **xUML Service Start Log**

The start log is written upon service startup and contains the following information:

- information about the selected xUML service
	- working directory of the xUML service
	- system information
	- <sup>o</sup> and some more ...
- environment variables
- errors that occurred during startup

Select **start** from the **Type** drop-down list. Selecting a date has no effect as the start log will be overwritten each time the xUML service is started.

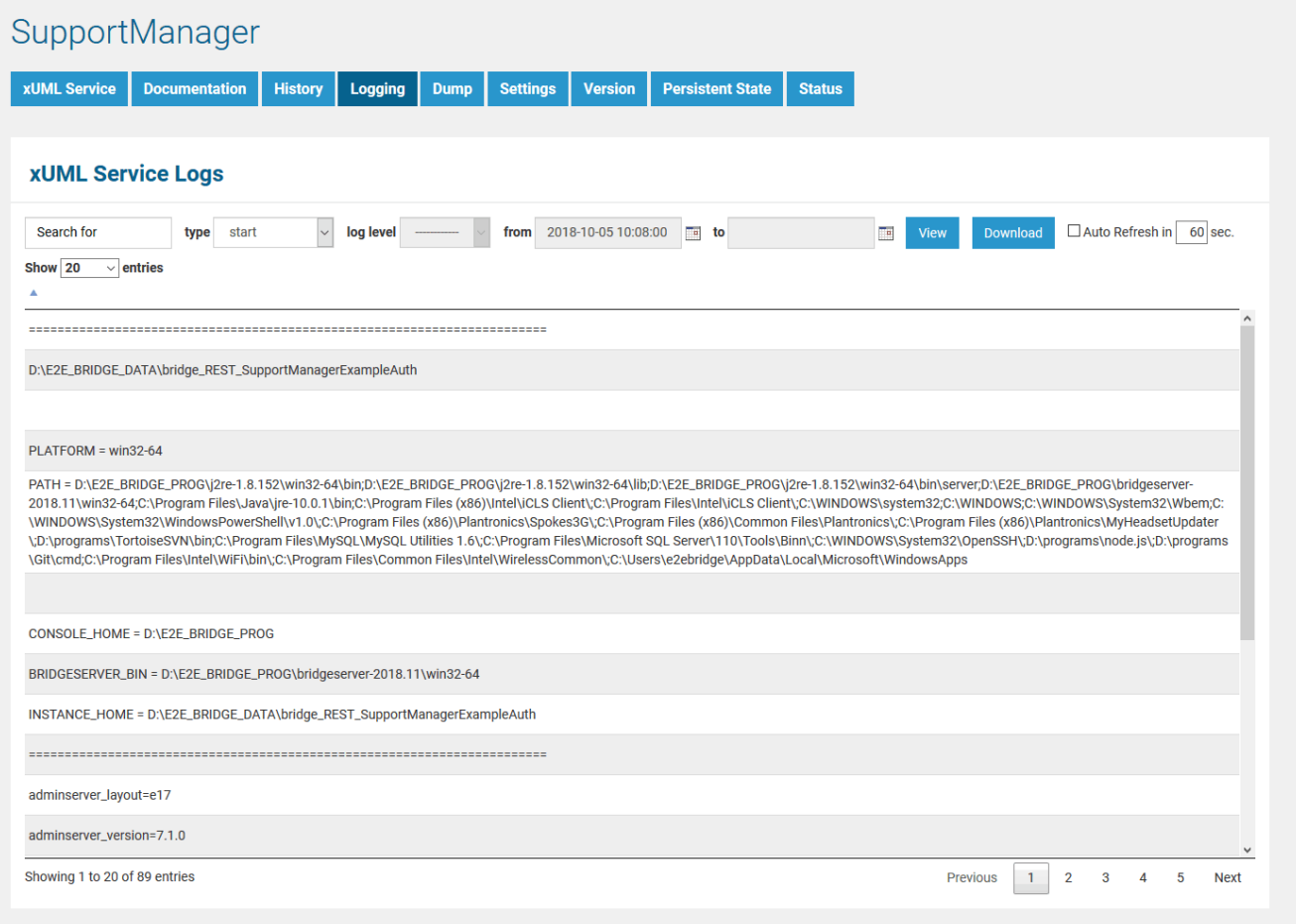

How to search the logfiles is explained in detail on [Logging of xUML Services.](https://doc.scheer-pas.com/display/BRIDGE/Logging+of+xUML+Services)